#### **Class 1: Static Checking**

**6.102 — Software Construction Spring 2024**

## **6.102 does not have lectures**

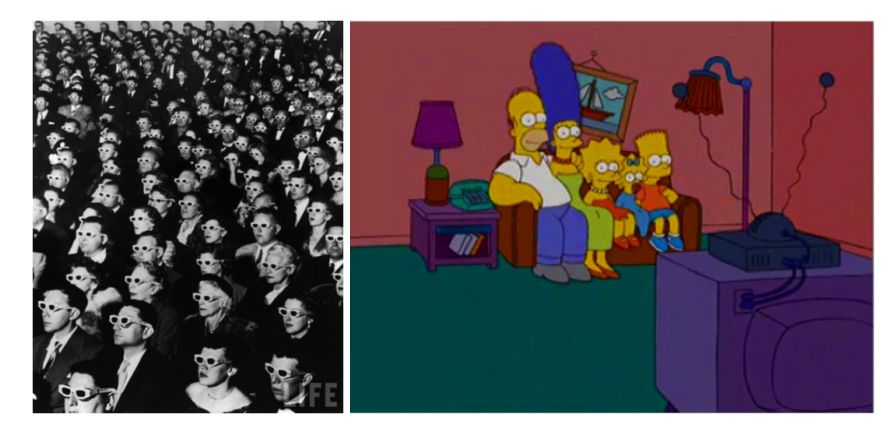

# **6.102 does not have lectures**

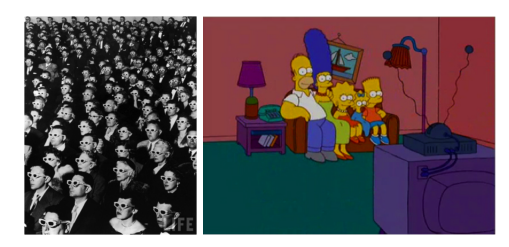

Class time will be spent doing **active learning**

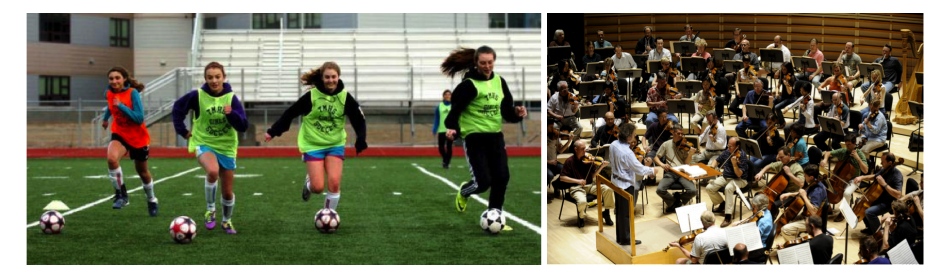

# **Laptops are required for 6.102**

#### power

- there are not many power outlets: charge your laptop before class
- if someone needs power, remember: sharing is caring
- $\bullet$  cords must be on the floor, not a tripping hazard

#### wireless network

• please turn off Wifi on all your other devices (except your laptop)

Sana, Weston, Cepeda. "Laptop multitasking hinders classroom learning for both users and nearby peers." Computers & Education, March 2013.

Sana, Weston, Cepeda. "Laptop multitasking hinders classroom learning for both users and nearby peers." Computers & Education, March 2013.

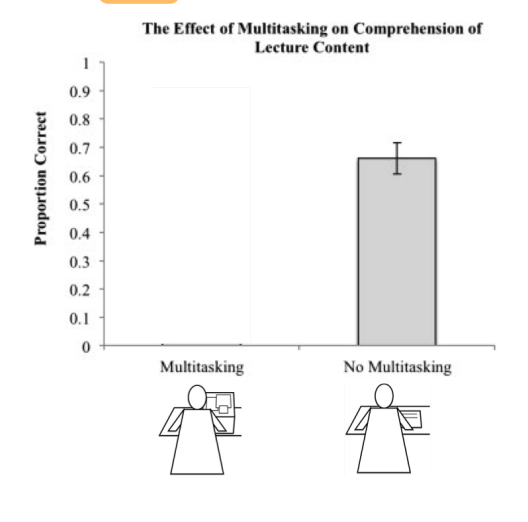

Sana, Weston, Cepeda. "Laptop multitasking hinders classroom learning for both users and nearby peers." Computers & Education, March 2013.

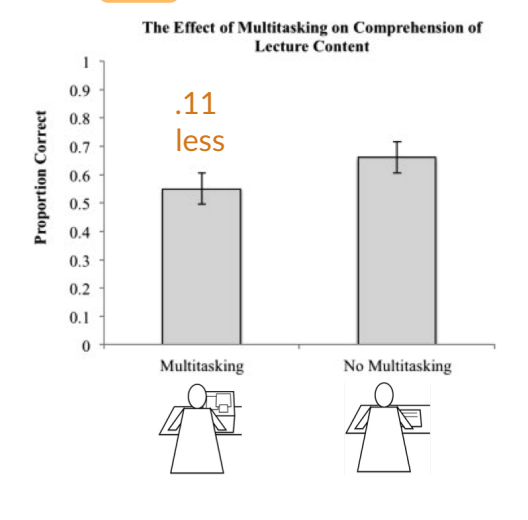

Sana, Weston, Cepeda. "Laptop multitasking hinders classroom learning for both users and nearby peers." Computers & Education, March 2013.

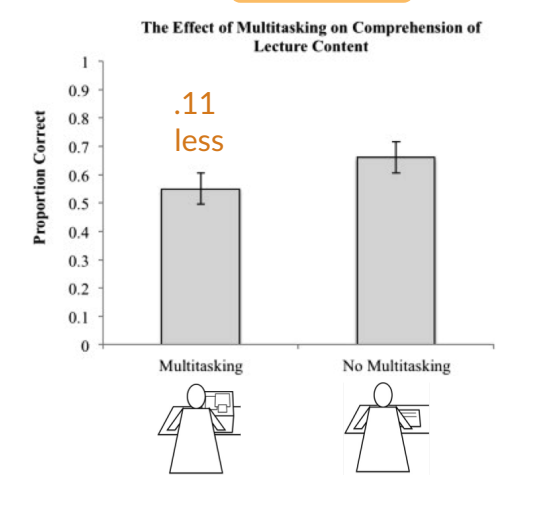

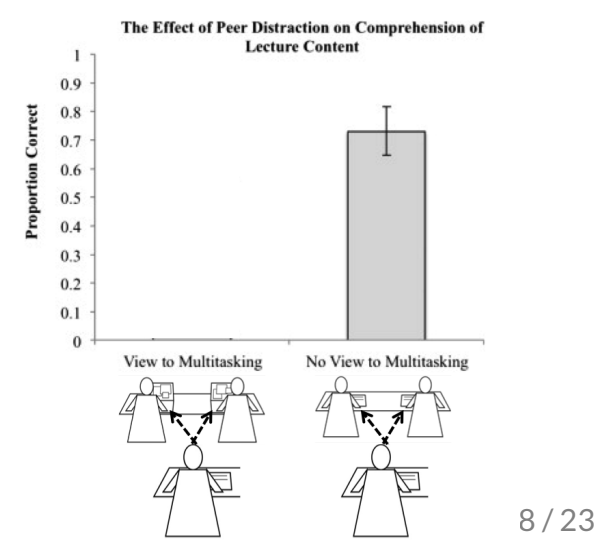

Sana, Weston, Cepeda. "Laptop multitasking hinders classroom learning for both users and nearby peers." Computers & Education, March 2013.

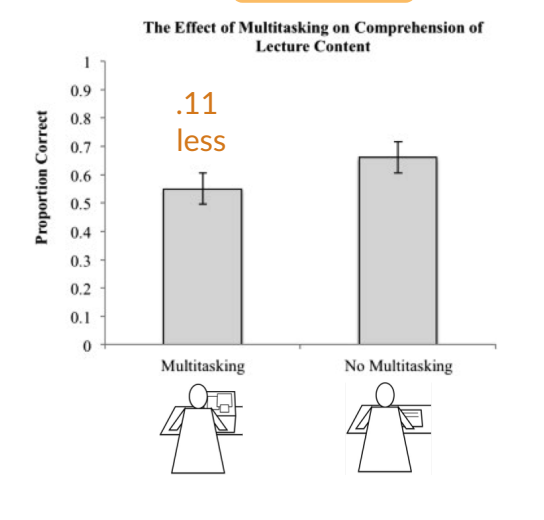

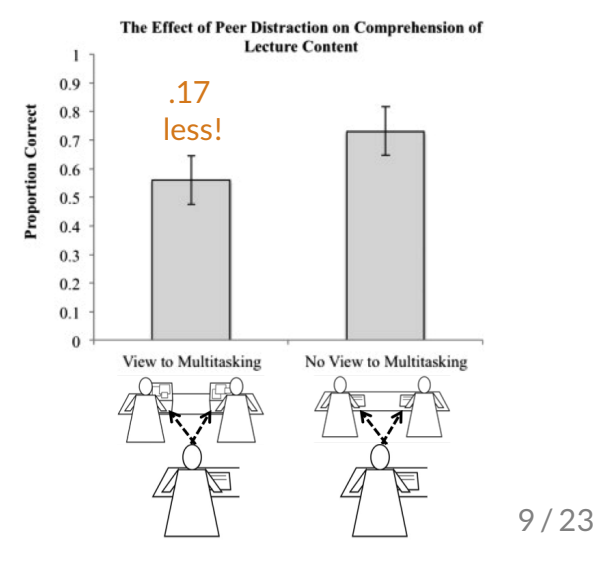

Expect to close lower your laptop frequently

Please practice now

**Whatis 6.102 about?**

**Whatis 6.102 about?**

# **Nanoquiz**

Every class will start with a 3-minute "are you prepared?" quiz

- This quiz is just for you and your own brain
	- o closed-book, closed-notes
	- nothing else on your screen:
		- no 6.102 website or readings
		- no VS Code, no TypeScript compiler, no programming tools
		- no web search, no discussion with other people
- Close Lower your laptop screen when you're done

yellkey.com/**impact**

```
data = [2, 4, 6]total = 0average = 0n = 0for value in data:
   n \neq 1total += value
    average = total / nprint(average)
```
What does this code print?

A. 1 1 1 B. 1 2 3 C. 2 3 4 D. 2 4 6 E. error before the program starts F. error while the program is running

```
data = [ "2", "4", "6" ]
total = 0average = 0n = 0for value in data:
   n \neq 1total += value
    average = total / nprint(average)
```
What does this code print?

A. 0 0 0 B. 2 3 4 C. "2" "3" "4" D. 2 12 82 E. error before the program starts F. error while the program is running

1. Pair up with someone to work with

- 1. Pair up with someone to work with
- 2. Start collaborating on the code

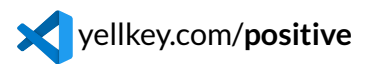

o if you did the Getting Started, you already have ic01-static-checking, so you don't need to run git clone or npm install again

- 1. Pair up with someone to work with
- 2. Start collaborating on the code

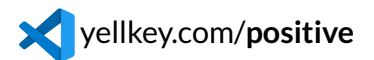

if you did the Getting Started, you already have ic01-static-checking , so you don't need to run git clone or npm install again

3. Open the Python file cumulative-avg.py and make the code into a **function** 

- 1. Pair up with someone to work with
- 2. Start collaborating on the code

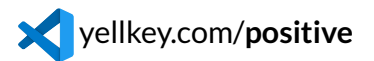

if you did the Getting Started, you already have ic01-static-checking , so you don't need to run git clone or npm install again

3. Open the Python file cumulative-avg.py and make the code into a **function** 

4. Make sure it's a **useful** function

- 1. Pair up with someone to work with
- 2. Start collaborating on the code

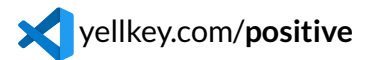

- $\circ$  if you did the Getting Started, you already have  $i$ c01-static-checking, so you don't need to run git clone or npm install again
- 3. Open the Python file cumulative-avg.py and make the code into a **function**
- 4. Make sure it's a **useful** function

Handing in work with Constellation vs. Git

- $\bullet$  In class: if you see your partner's typing, then the staff has it too  $\checkmark$
- Problem sets: you need to git push and check Didit

```
What would be a good way to support cumulative averages with a decay factor gamma ?
```

```
average<sub>i</sub> = (data<sub>i</sub> + y·data<sub>i-1</sub> + y<sup>2</sup>·data<sub>i-2</sub> + ... + y<sup>1</sup>·data<sub>0</sub>) / i
```
A. Declare gamma as a global variable:

```
gamma = 1.0def cumulative_average(list_of_numbers):
    ...
```
B. Add gamma as a parameter:

```
def cumulative_average(list_of_numbers, gamma):
    ...
```
C. Define a new function:

```
def decaying_cumulative_average(list_of_numbers, gamma):
    ...
```
The real question: what can go wrong with each of these choices?

#### **Today**

- Python  $\Rightarrow$  TypeScript
- Static checking
- The big three goals of 6.102

#### **Your TODOs:**

- Signup form
	- $\circ$  if you already filled it out, don't do it again
	- otherwise, **ll it out right now**, or you will not have access to the course
- Course website at mit.edu/6.102
- Readings 1 & 2 due tomorrow 10pm
- PS0 is already out
	- part I: Git and TypeScript exercises
	- part II: TypeScript coding
	- $\circ$  PS0 alpha submission due Mon 10 pm